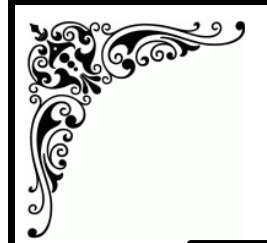

वृत्तपत्राचे नांव :- लोकमत वृत्तपत्र प्रकाशनाचे ठिकाण :- नाशिक  $q$ त्तपत्र पान क $-2$ दिनांक :-10/02/2011

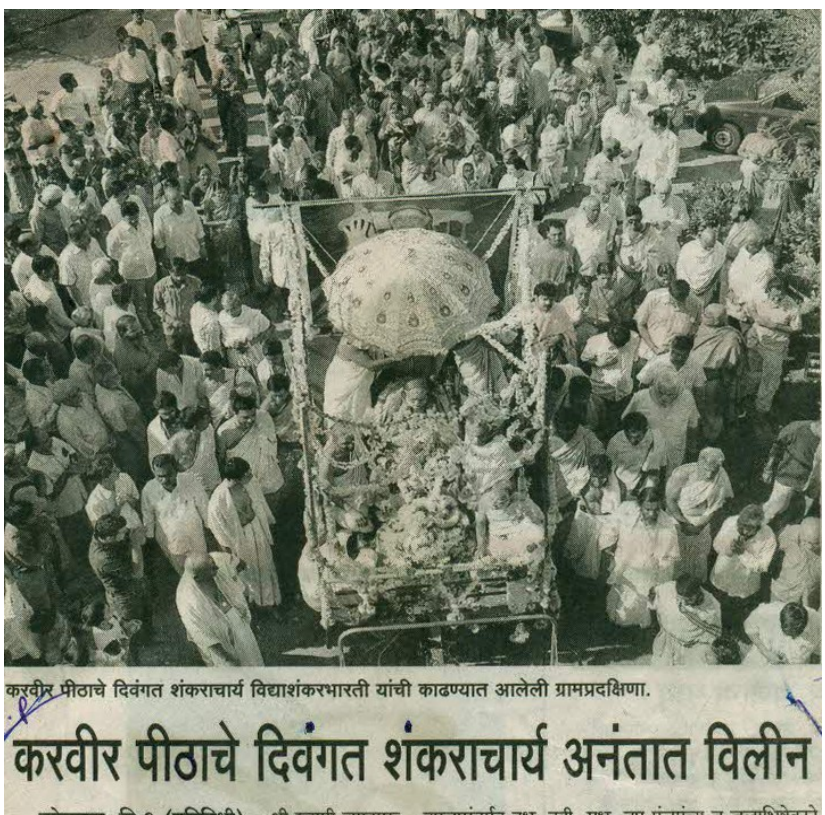

राजरायाव गठाचे मधुर राजरायाचे प्रान्तु बनाउुर<br>विद्याशंकरभारती आज अनंतात विलीन झाले. फुलांनी सजविलेल्या वाहनांतून त्यांची ग्रामप्रदक्षिणा<br>ग्रामप्रदक्षिणेनंतर करवीरपीठाच्या शंकराचार्यांसाठीच्या विशेष काढण्या जागेत शंकराचार्यांना समाधी देण्यात आली.

करवीरपीठाचे २५ वे शंकराचार्य **ग्रामप्रदक्षिणेनंतर** <sup>होते.</sup><br>प्राकरणाची २५ वे शंकराचार्य **ग्रामप्रदक्षिणेनंतर** विद्याशंकरभारती यांचे काल (मंगळवार) समाधीस्थ संध्याकाळी ६ वाजून २० मिनिटांनी देहावसान

झाले होते. त्यानंतर अहोरात्र विविध पाठशाळांतील .<br>वेदमूर्ती सुहासाचार्य, विशालजी वेदाचार्य अनिरुद्धशास्त्री जोशी यांच्या मार्गदर्शनाखाली विष्णु सहस्रनाम. भगवतगीता रूद्रसुक्त, विष्णूसुक्त आदी शांतिमंत्रांचा उच्चार सरू होता.

आज सकाळी माधवशास्त्री सोलापूरकर यांच्या .<br>पौरौहित्याच्या मार्गदर्शनाखाली स्वामींना देहशद्धी वैदिक

कोल्हापूर, दि.९ (प्रतिनिधी) - श्री स्वामी जगदगुरू उपचारांतर्गत दूध, दही, मध, तूप पंचगंव्य व जलाभिषेकाने<br>शंकराचार्य पीठाचे निवृत्त शंकराचार्य श्रीमद् जगदगुरू श्री. पं. स्नान घालण्यात आले. काषायवस्त्र व भस्म विलेपनानंतर

मठाच्या आवारातील पीछाडीस असलेल्या बाळेश्वर मंदिराजवळ पर्वाश्रमींच्या गरूस्वामींच्या समाधीजवळ मंगलयात्रा झाली.

महापालिकेच्या सहकार्याने तयार केलेल्या समाधीस्थानावर वैदिक मंत्रघोषाने पु.पू.स्वामींना समाधी अवस्थेत आसनस्थ करून मृत्तिका, पुष्पवृष्टी करण्यात आली. समाधिस्थळावर मुत्तिकेचे शिवलिंग तयार करून या समाधी सोहळ्याची सांगता करण्यात आली. पीठाचे उत्तराधिकारी विद्यानसिंहभारती, मठाचे अध्यक्ष गजानन गणपुले, यांनी समाधी सोहळ्याचे नियोजन केले.

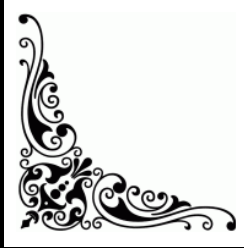

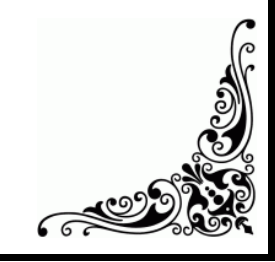

CONFIDER